### **sdmay18-20: A Disappearing A Pillar**

Week 6 Report October 23 - October 30

#### **Team Members**

Shengliang Liu *— Program Tester* Guantong Zhou *— User Interface Programmer* Han Liao *— User Interface/Image Acquisition Programmer* Wenrui Wu *— Team Communicator* Yixuan Wang *— Image Processing Programmer* Yao-Wei Lee *— Team Website Designer/Image Processing Programmer*

## **Summary of Progress this Report**

1)In the past week, we finished the introduction of our product part and we uploaded our profile into the App. 2)We've implemented the Camera part in the App and it can shows the images on the screen. 3)We've synchronised our App onto the tablet and made sure it works perfectly 4)We rebuild a new camera class which will implement the shaped image.

### **Pending Issues**

1)The picture that captured by camera need to be cut so that it would match the size and shape of the car pillar 2)How to set our tablet on the model car and how to fix it with the correct angle that could best improve the view of driver.

## **Plans for Upcoming Reporting Period**

1)Figure out how to make the screen display the camera in a parallelogram shape so it would make the car A-pillar looks as if it is transparent, making it a "disappearing" A-pillar..

2)Need to start completing the other options in the menu such as Pillar Size, Settings, Tools, etc.

3)Need to find a way to fix our tablet onto the A-pillar of the model car and adjust it to the best angle possible to best assist the driver.

4)We will learn and research some materials to achieve the function which can pass the user's entered data into our image generation activity.

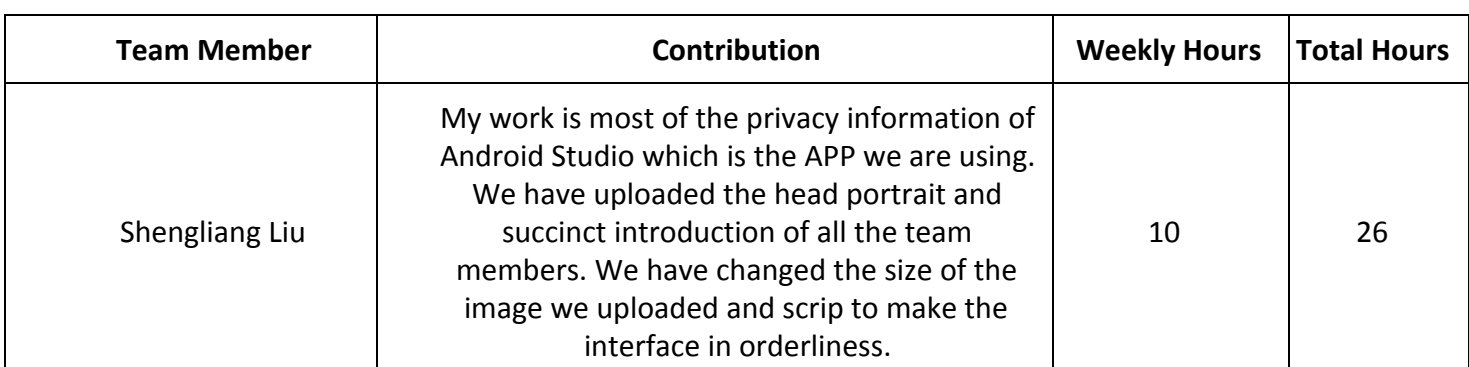

# **Individual Contributions**

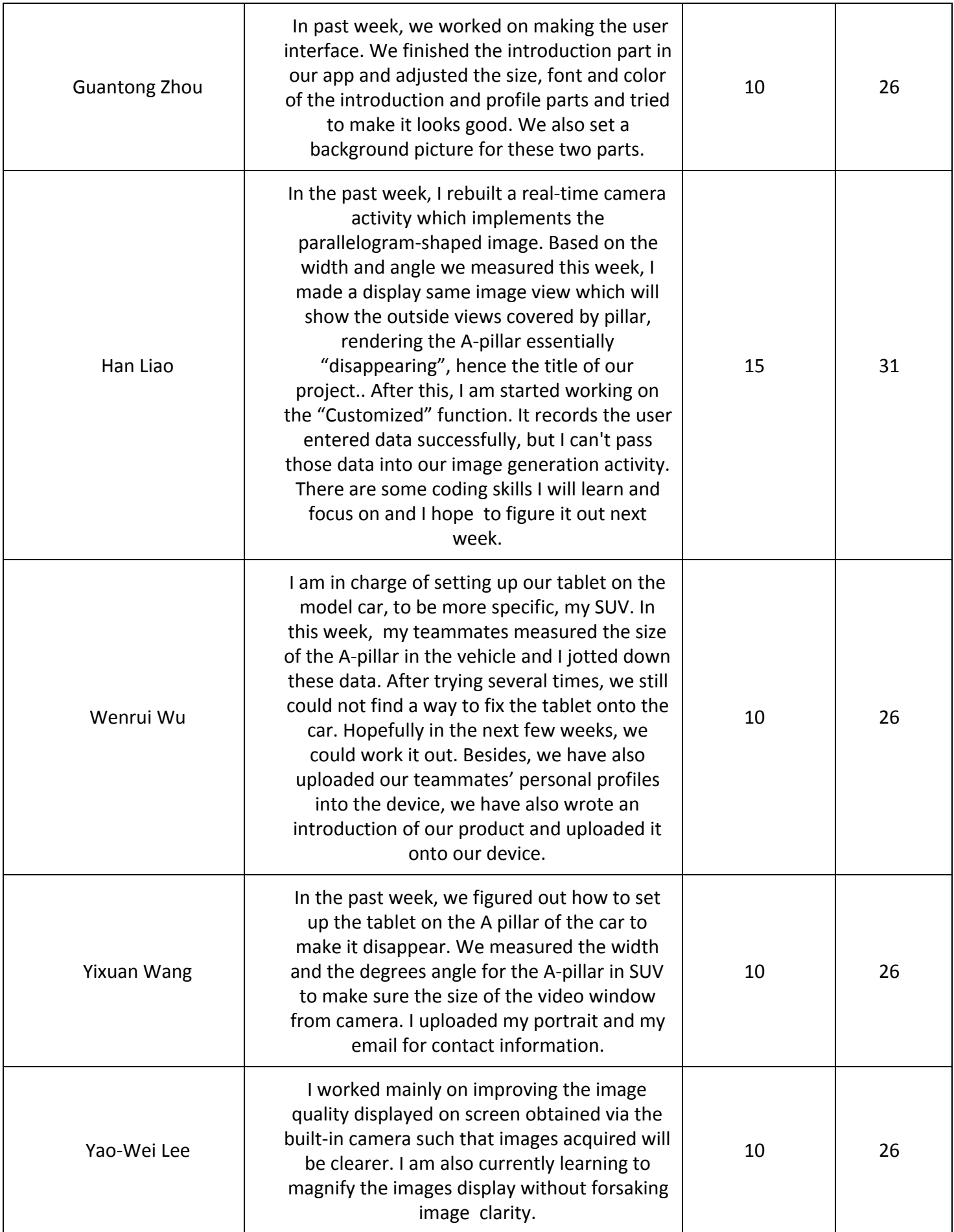

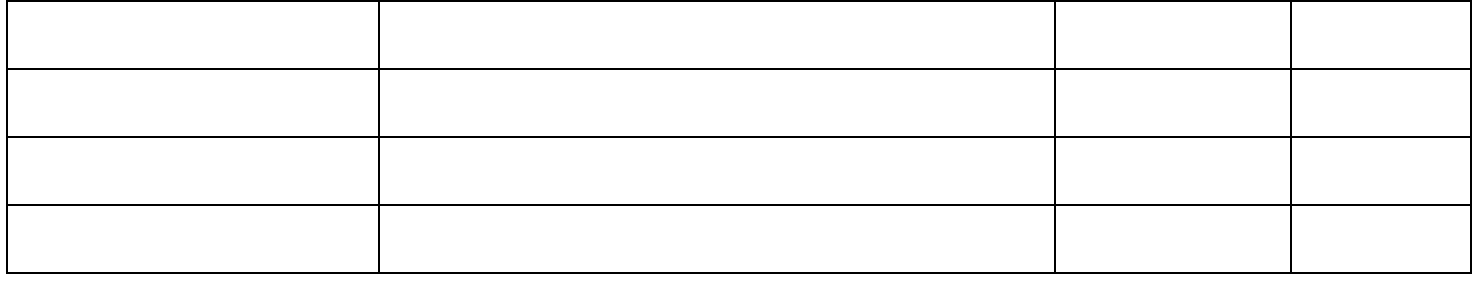